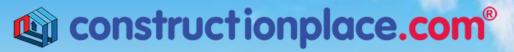

Where building projects come together.®

## **PROJECT COSTING AND GENERAL REQUIREMENTS**

Constructionplace.com offers this App for calculating General Requirements including a pre-construction job costing checklist. Its fast, easy, paperless and sharable. Any registered user can use this app with our affordable 30-30 Project Management Plan

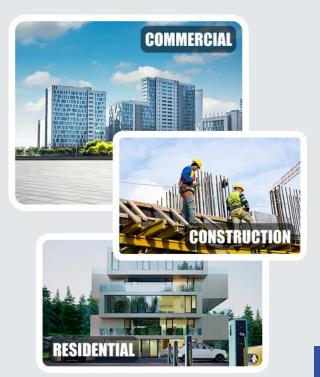

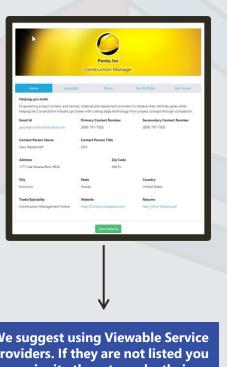

We suggest using Viewable Service Providers. If they are not listed you can invite them to make their Profiles viewable.

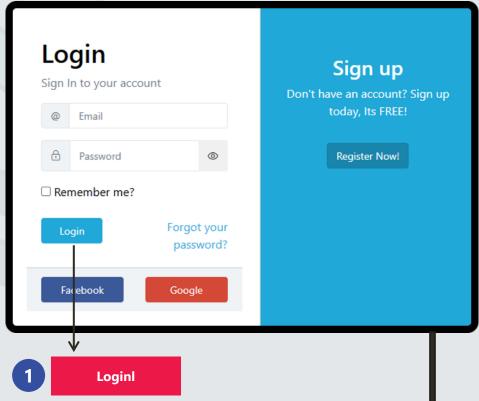

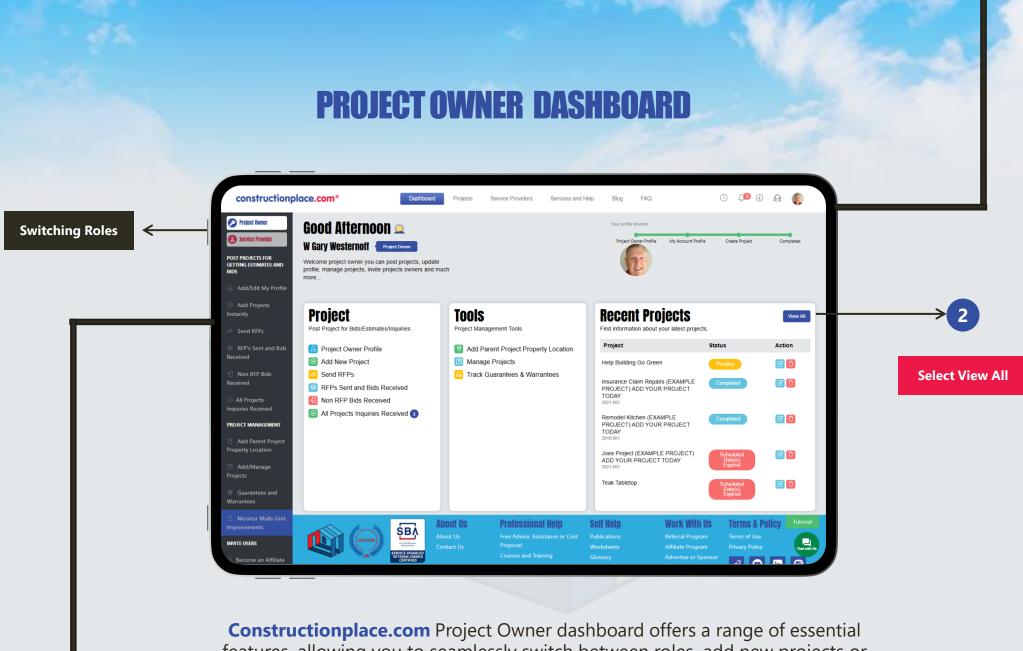

**Constructionplace.com** Project Owner dashboard offers a range of essential features, allowing you to seamlessly switch between roles, add new projects or locations, and efficiently view all managed projects.

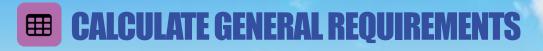

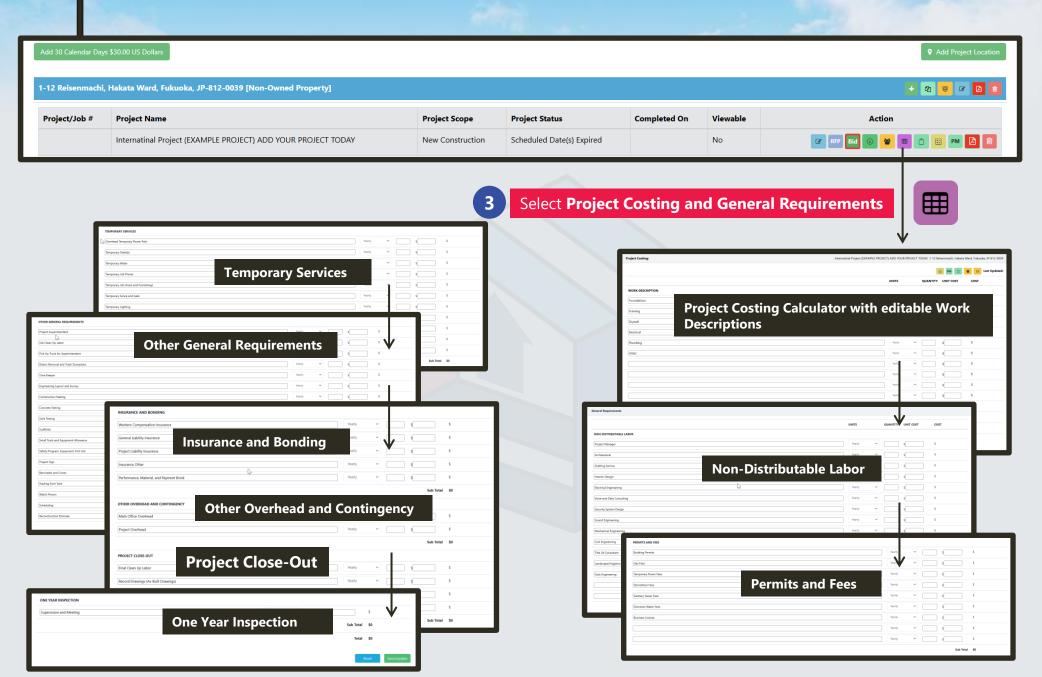